- 13 ISBN 9787900729699
- 10 ISBN 7900729690

出版时间:2008-4

页数:352

版权说明:本站所提供下载的PDF图书仅提供预览和简介以及在线试读,请支持正版图书。

www.tushu000.com

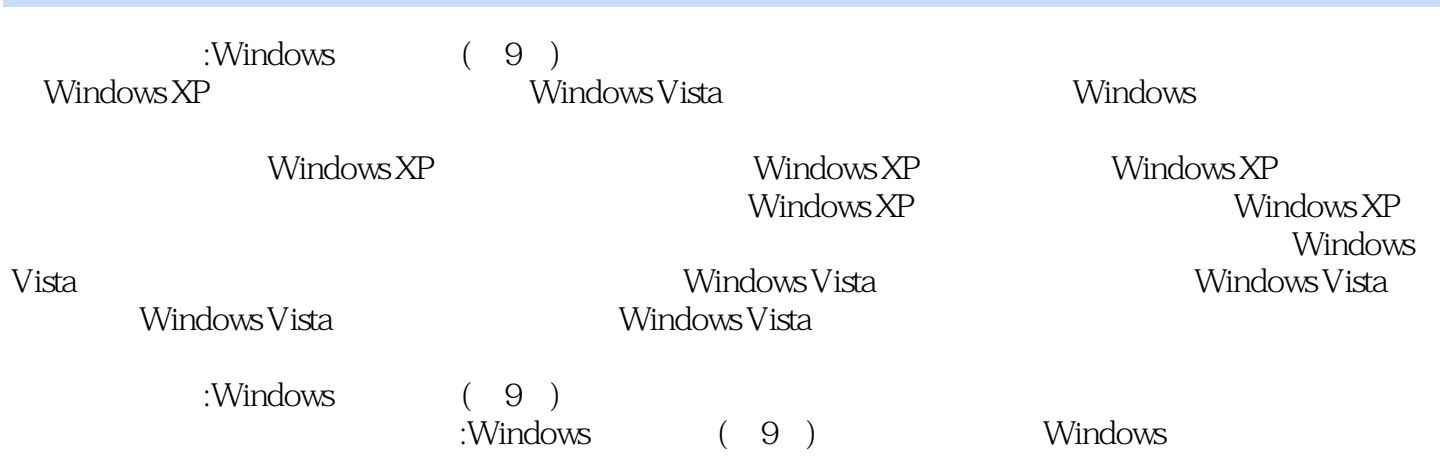

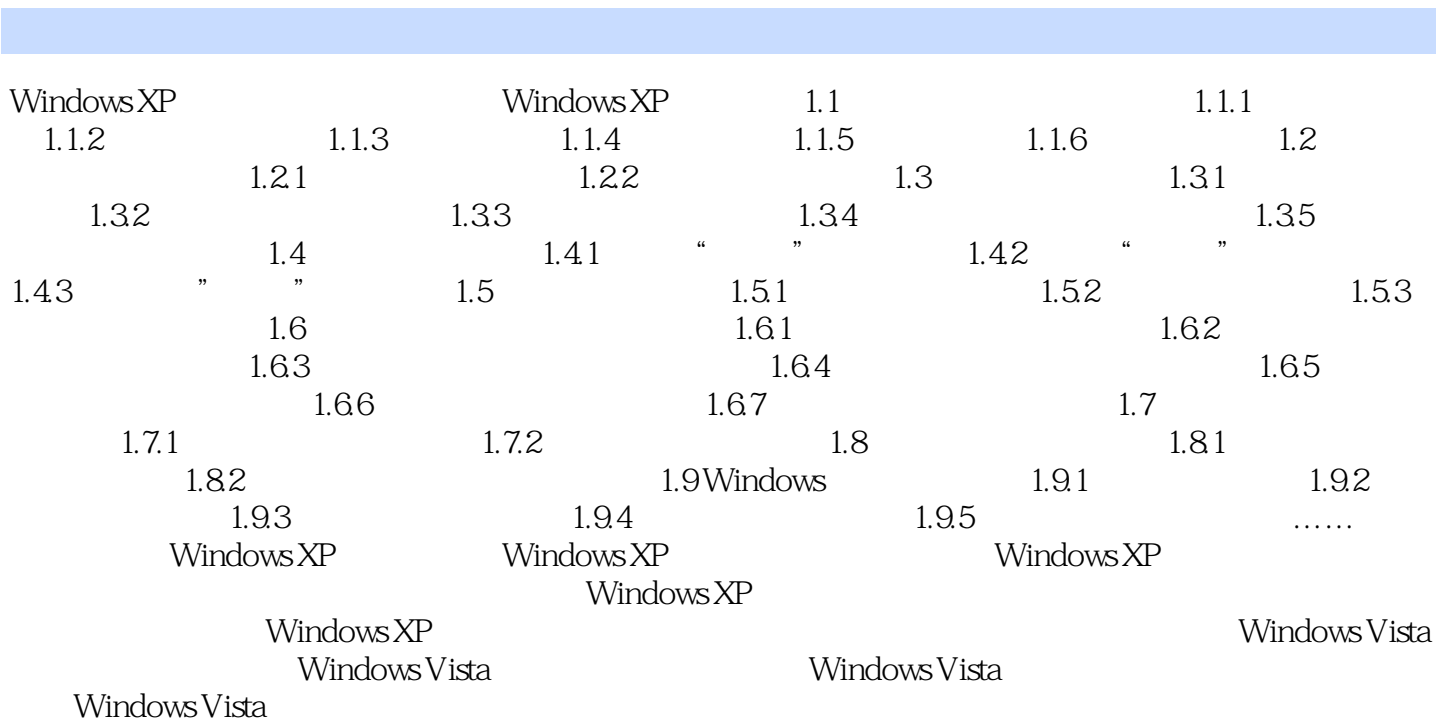

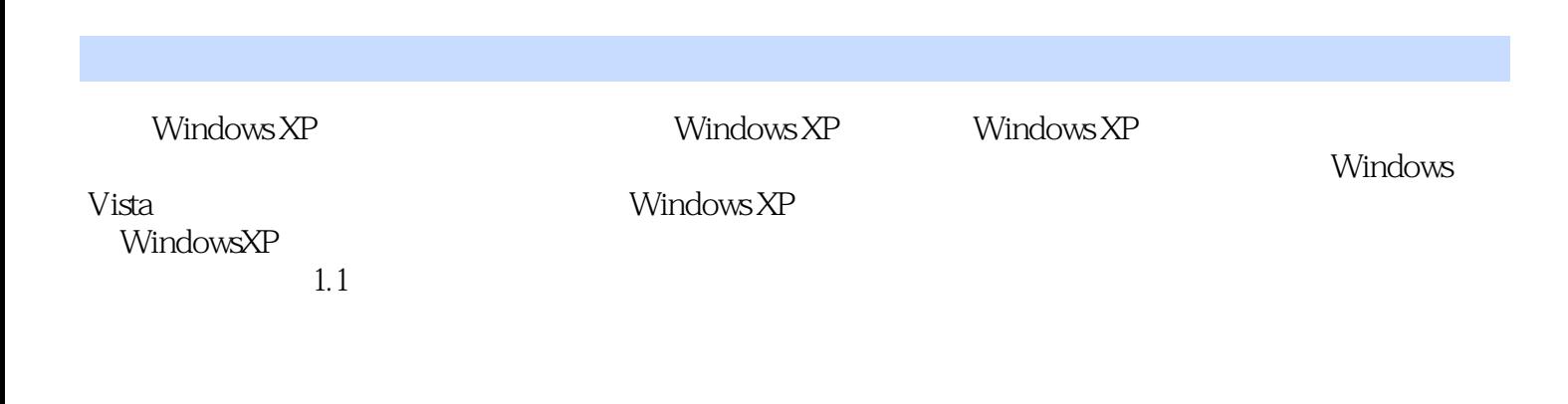

 $VCD$ 

 $CD$ 

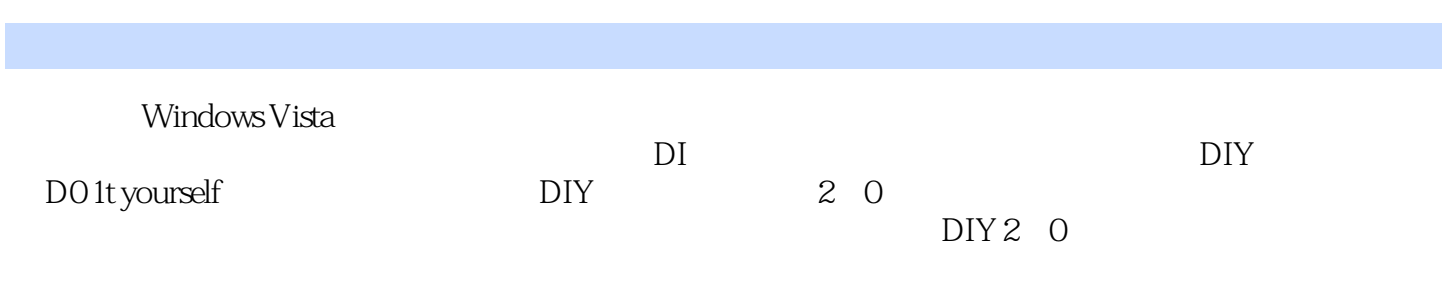

本站所提供下载的PDF图书仅提供预览和简介,请支持正版图书。

:www.tushu000.com